## **Concur Report Types: Business Expense**

**Business Expense Reimbursements** should always be a **last resort**. Please contact <u>purchasing@cs.ucsb.edu</u> for assistance to locate items on Gateway or to use the Department's Flexcard for these kinds of purchases.

When it comes to purchasing equipment, software, subscriptions, and memberships, the department's flexcard can be used. By using the department's flexcard or even purchasing items through Gateway, you avoid needing to submit a reimbursement report in Concur which can be a longer process.

Using the department flexcard/gateway eliminates the need to pay out-of-pocket and directly charges the project funds.

## Guidance for Submitting A Business Expense:

- In the Report Header, the "Business Purpose" box is to explain 'what university business' the purchase is being used for.
  - For example, if it is for research or classes, you would explain 'what research' or 'which classes'.
- If the backup provided doesn't show who paid:
  - Please get proof the Payee paid and attach a copy of the credit card statement with Payee Name, Last 4 digits of CC, the final charged amount, and where items were purchased. Redact everything else, and only send the pages with this needed information. Please attach proof to the expense line via the "Receipt Image" on the expense line.

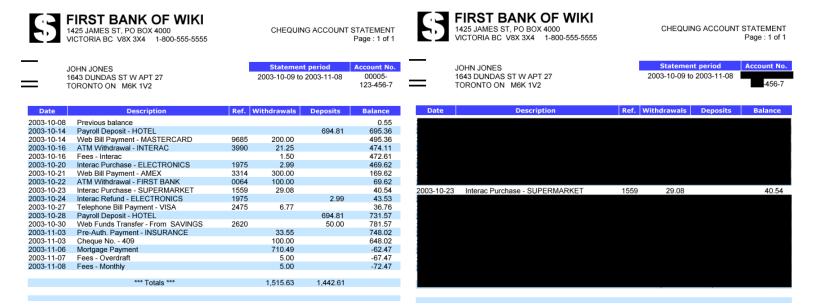

- If you are submitting reimbursement for Memberships:
  - Expense Type = "Memberships & Subscriptions Fed Unallowable"
  - All membership reimbursements require a Concur Membership Form to be attached to the report.
    - Please reach out to <u>purchasing@cs.ucsb.edu</u> for this form and provide the receipts in the email.
  - On the Expense Line, mark "Non-Taxable = Yes." Memberships are always non-taxable, unless tax is charged and shown on the receipt
  - The Transaction Date must match what is stated on the receipt of purchase.
    Please make sure that the dates matches, to prevent any duplicate reimbursements for a membership
- If you are submitting reimbursement for Software:
  - Expense Type = "Software Maintenance & Licenses <\$5,000"</li>
  - Need to provide Effective Dates in the "Comments" section on the expense line if it's for 'Limited Use' (if it is unlimited use, you always need to provide that as a reference note as well) even if the dates appear on the backup.
    - Please provide the full Effective Dates (Example: 2/1/23-1/31/24) or put reference note there is no end date (perpetual)
- If you are submitting reimbursement for **Internet**:
  - Expense Type = "Data/Internet Services"
    - Mark "Telecommunication Equipment = Yes"
    - Mark "This is a Service = Yes"
  - o If there is a monthly charge, each month will need their own expense line.
    - For example, if there are bills from January to December, then there needs to be 12 expense lines; 1 for each month.
  - Need to provide Effective Dates in the "Comments" section on the expense line if it's for 'Limited Use' (if it is unlimited use, you always need to provide that as a reference note as well) even if the dates appear on the backup.
    - Please provide the full Effective Dates (Example: 2/1/23-1/31/24) or put reference note there is no end date (perpetual)
  - Please make sure that the telecommunication services are not restricted by the NDAA section 889 or relevant FAR clauses.
    - Add a comment on the expense line: "Telecommunications charges being reimbursed aren't restricted by the NDAA 889 or relevant FAR clauses."